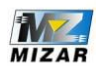

...................................... (Data)

Formularz reklamacyjny prosimy wypełnić pismem drukowanym i dołączyć do przesyłki z reklamowanym towarem. Wypełnienie formularza przyspieszy procedure reklamacyjna. Przesyłka na reklamację do Naszej firmy wysyłana jest na koszt klienta, sprzęt odsyłamy na swój koszt\* Przesyłki wysłane za pobraniem nie zostaną odebrane.

## Formularz reklamacyjny

## MIZAR SP. J. **52ECZYCA KSIEŻA 32 23-230 TRZYDNIK DIIŻY**

**1D]ZD SU]HGPLRWX««««««««««««««««««««««««««««« 'DWD ]DNXSX««««««««««««««««««««««««««««««« 2SLZV ZDPS ZDPS ZDPS ZDPS ZDPS ZDPS ZDPS ZDPS ZDPS ZDPS ZDPS zdPS zdPs zdPs zdPs zdPs zdPs zdPs zdPs zdPs zdPs zdPs zdPs zdPs zdPs zdPs zdPs zdPs zdPs zdPs zdP ««««««««««««««««««««««««««««««««««««« ««««««««««««««««««««««««««««««««««««« ««««««««««««««««««««««««««««««««««««« ««««««««««««««««««««««««««««««««««««« «««««««««««««««««««««««««««««««««««««**

Warunkiem przyjęcia przedmiotu do naprawy jest przesłanie go z dowodem zakupu . Produkt proszę zapakować w taki sposób, aby nie uległ uszkodzeniu podczas dostarczenia do Naszej firmy . Sprzęt na reklamację wysyłamy kompletny, w razie braku jakichkolwiek elementów zestawu prosimy o wyszczególnienie przesłanych części (w polu : "Opis usterki").

## **Dane osobowe (podane dane sa również adresem odesłania towaru z reklamacji):**

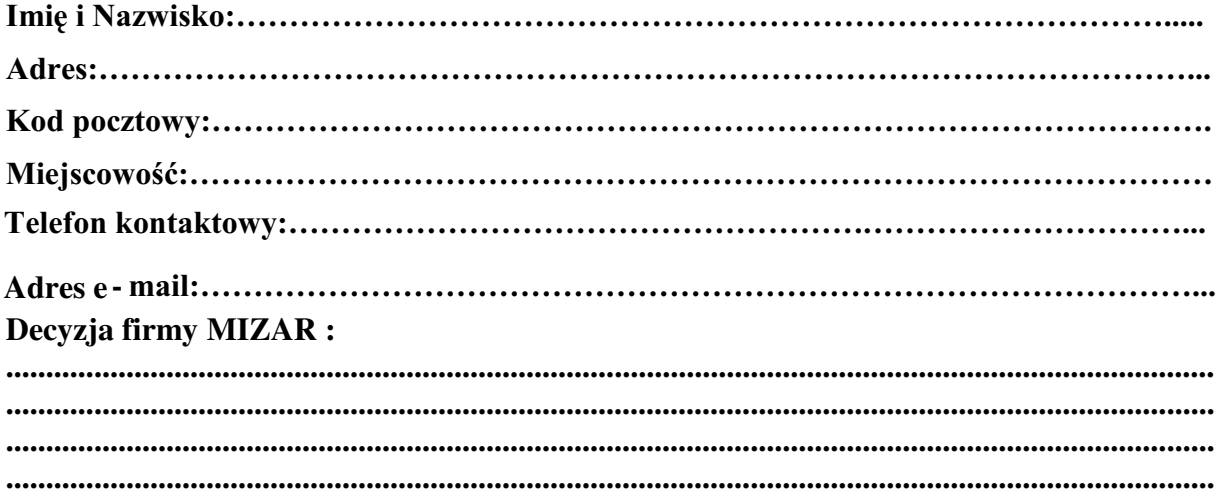

\*W przypadku nie uznania reklamacji przez firmę MIZAR koszt odesłania towaru pokrywa klient.